# Modern Campus Calendar Editor Overview

For questions and support contact us at MissouriState.edu/WebSupport

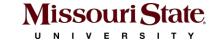

## Agenda

- Why
- What to expect
- What's next
- Live preview

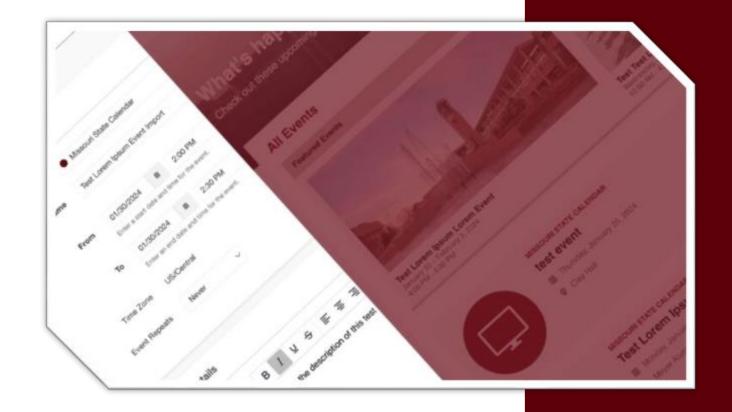

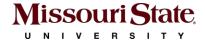

### Why the change

- Outdated system (14+ years old)
- Maintenance issues
- Performance issues
- No integration with the university's content management system (Modern Campus CMS)

#### Resources

**Updates** 

Become a editor

Blackboard training

Help Docs

**Detailed instructions** 

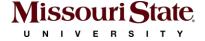

### What's new

- Better user experience for the user and admins
- Modern calendar layout
- Streamlined filters
- Integrated directly into Modern Campus CMS

#### Resources

<u>Updates</u>

Become a editor

Blackboard training

Help Docs

**Detailed instructions** 

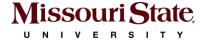

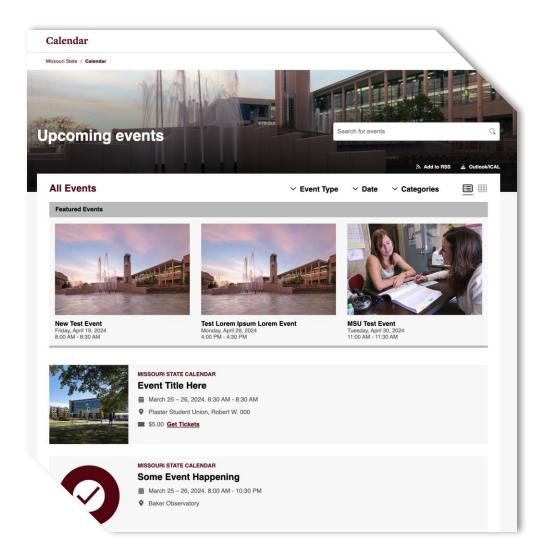

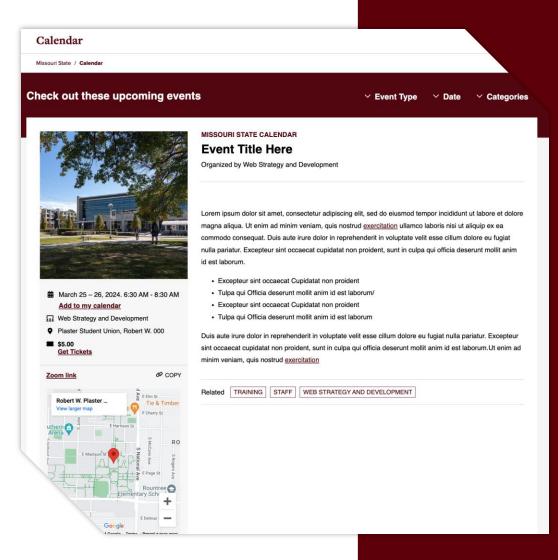

### What to expect

- Existing events
  - Will be imported into the new calendar system prior to launch
- Event creation
  - No unit-specific approval process
  - Units should assign a calendar editor responsible for managing, creating events
  - Event requests should be sent to unit's calendar editor
  - The unit's calendar editor creates & publishes event

#### Resources

<u>Updates</u>

Become a editor

Blackboard training

Help Docs

**Detailed instructions** 

### What to expect

- Event Organizers
  - Formerly known as "Sponsors"
  - Event organizers mirror Missouri State departments & units
  - Additions or updates to organizers must go through WSD
- Featured Events
  - Do not feature events; MarCom manages featured events

#### Resources

<u>Updates</u>

Become a editor

Blackboard training

Help Docs

**Detailed instructions** 

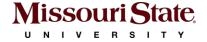

### What to expect

- Categories
  - Formerly known as "Categories and "Keywords"
  - All events **must** have a Category that matches the Organizer

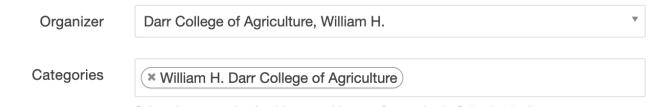

- Reference the <u>Category Guidelines for additional details</u>
- Additional tags may be used sparingly and best practices for event tagging will be provided to minimize tag bloat

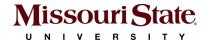

#### Resources

<u>Updates</u>

Become a editor

Blackboard training

Help Docs

**Detailed instructions** 

### **Training**

- Trainings involve a video or article and a short quiz
- Access will be granted with score of 100%
- Instructions are posted at <u>missouristate.edu/websupport</u>

| Editor<br>Type | Web Accessibility Training                      | Calendar Training                    | CMS<br>Training |
|----------------|-------------------------------------------------|--------------------------------------|-----------------|
| Calendar       | ✓                                               | ✓                                    |                 |
|                | Existing CMS editors are not required to retake | All calendar editors are required to |                 |
|                | the Web Accessibility Training                  | take Calendar Training               |                 |

#### Resources

<u>Updates</u>

Become a editor

Blackboard training

Help Docs

**Detailed instructions** 

### What's Next

#### March 27: Deadline for import

• Ensure that all events you want imported into the new calendar are posted on the current calendar before this date.

#### April 2-5: Calendar launch

The calendar's release will happen over several days

#### April 8-11: Editor access

 Calendar access will be provided to editors that have successfully completed training.

#### Post launch: Additional features

• Exploration of integrations for other calendars and additional features as they come available from Modern Campus.

#### Resources

<u>Updates</u>

Become a editor

Blackboard training

Help Docs

**Detailed instructions** 

# Thank you

For questions and support contact us at MissouriState.edu/WebSupport

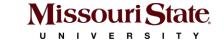